arm

# TF-M Documentation Update

Anton Komlev April 2022

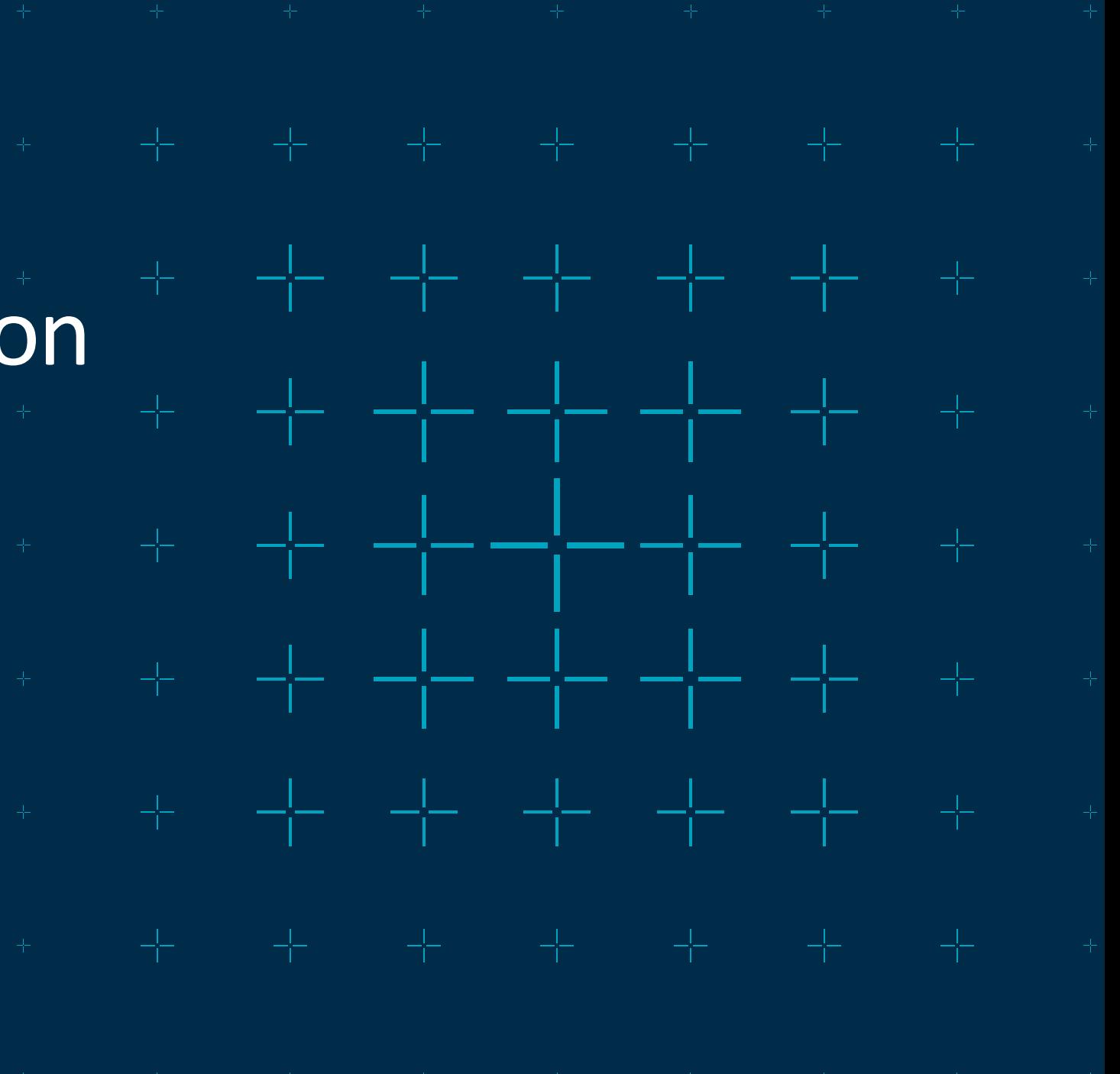

© 2022 Arm

## Documentation structure update

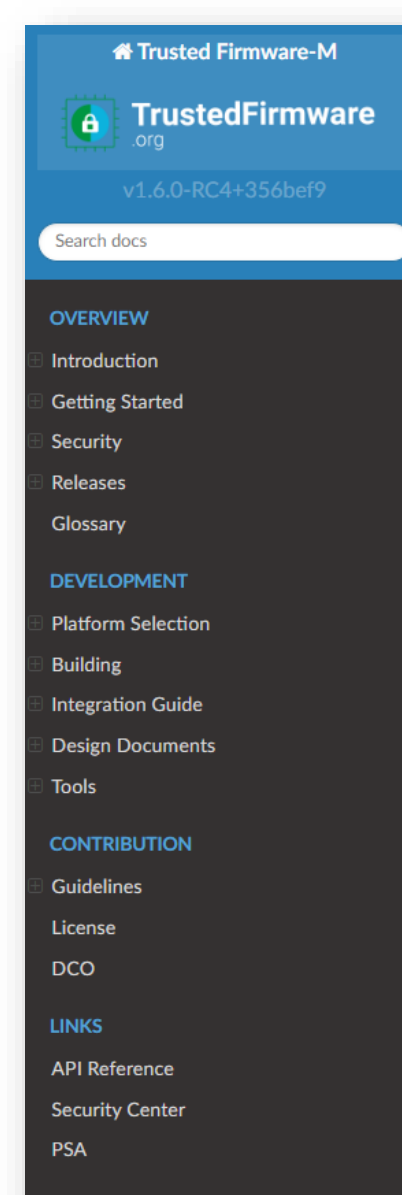

#### Trusted Firmware-M Documentation

### **Trusted Firmware-M Documentation**

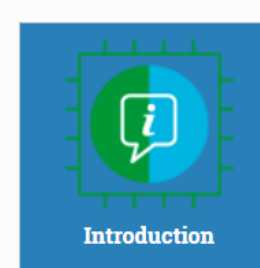

Introducing the Trusted Firmware-M Project: overview, architecture, features, and licensing.

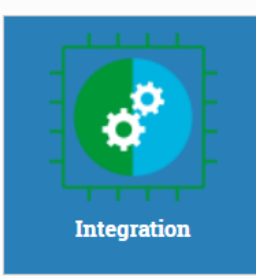

Guidelines for integration with TF-M.

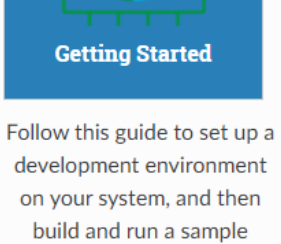

application.

仔

**References** 

Design documents.

⊑

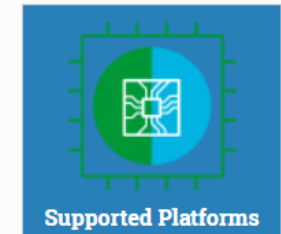

List of supported boards and platforms.

A

**Security** 

Requirements, processes,

and thread models for

ensuring security is

addressed within the TF-M

project.

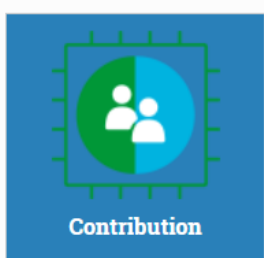

As an open-source project, we welcome and encourage the community to submit patches directly to the project.

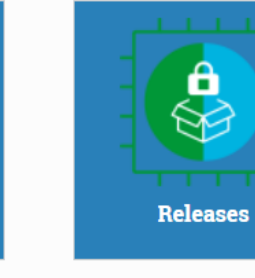

Release notes.

### **arm**

 $\mathcal{L}$ C 2022 Arm

## Documentation under the hood

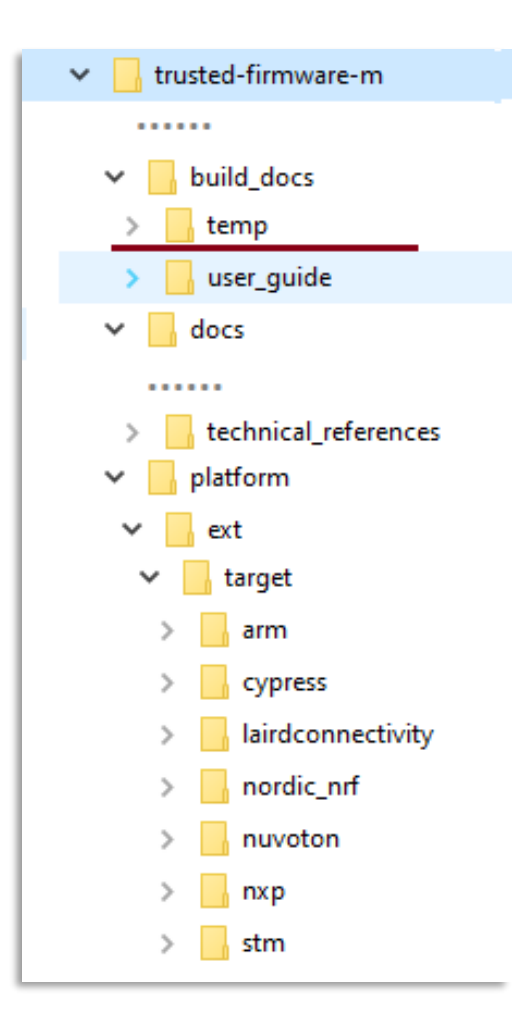

- $-$  The original problem
	- Documentation files are in **/docs** and **/targets/**
	- [Sphinx](https://www.sphinx-doc.org/en/master/index.html) can refer files from root (docs) only
	- Depends on variables in Cmake, ENV
- $-$  The Docs generation process
	- Gather \*.rst files in a temporary directory **/temp**
	- Generate **/temp/conf.py** file using CMake and environment variables
	- Run Sphynx in the **/temp**
- The associate issues ╶╬
	- A bit of magic on how it works
	- Sphinx can not trace dependencies
	- Difficult to let [ReadTheDocs](https://readthedocs.org/) taking care about it

## The new way

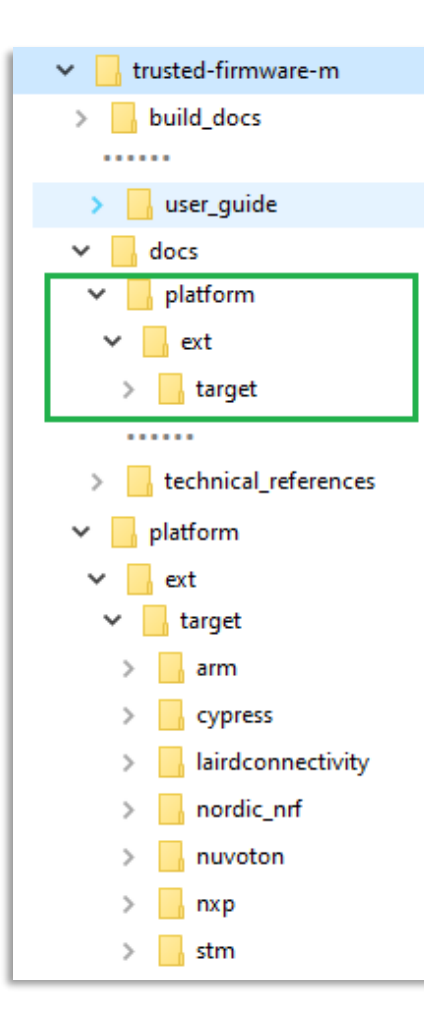

- $\pm$  Static configuration
	- **conf.py** is fixed and static
	- Platform's documentation is moved under **/docs** folder
		- $+$  There is no need to copy and keep a temporary folder
	- All internal links are relative to **/docs**, treated as a new root
- $-$  The side-effects
	- Platform's documentation is decoupled from a platform code
	- Sphinx related guide and tutorials are valid to TF-M now
	- Faster and simpler generation process
	- Incremental build support
	- ReadTheDocs hosting friendly
- $-$  Take out
	- Not much change for end-user. Even the build command unchanged
	- Platforms' documents are in the related folder under **/docs**

## The further ideas

- $+$  Review and update the content
- $+$  Improve and streamline the Getting started guide
- $\pm$  Support multiple versions, bonded to releases
- $\pm$  Provide PDF for downloading
- **→ Move hosting to [ReadTheDocs](https://readthedocs.org/)**
- $+$  Link to docs in other TF-M repositories (extras, tools, tests, CI)
- $\pm$  Consider a template for a platform documentation
- $\pm$  Review the purpose and need of /docs/cmake

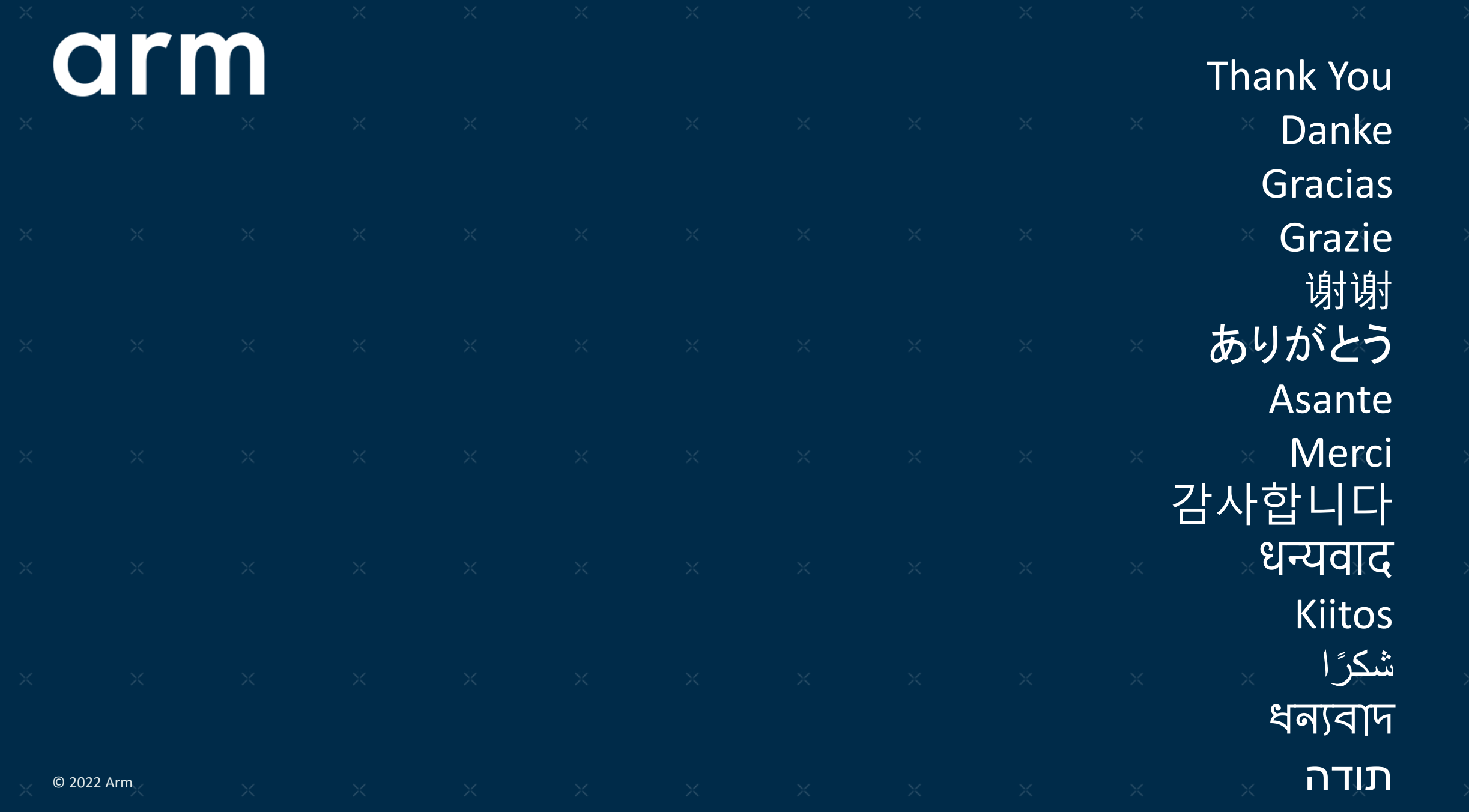